# *HowMessy*

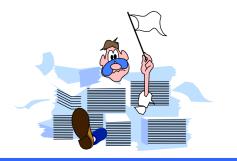

| How Messy is Your Database              |    |  |  |  |  |  |  |
|-----------------------------------------|----|--|--|--|--|--|--|
| How messy is your database?             | 2  |  |  |  |  |  |  |
| Hashing algorithm                       | 5  |  |  |  |  |  |  |
| Interpreting master dataset lines       | 12 |  |  |  |  |  |  |
| Master dataset solutions                | 15 |  |  |  |  |  |  |
| HowMessy sample report (detail dataset) | 17 |  |  |  |  |  |  |
| Repacking a detail dataset              | 22 |  |  |  |  |  |  |
| Detail dataset solutions                | 26 |  |  |  |  |  |  |
| Estimating response time                | 29 |  |  |  |  |  |  |
| Automating HowMessy analysis            | 30 |  |  |  |  |  |  |
| Summary                                 | 33 |  |  |  |  |  |  |

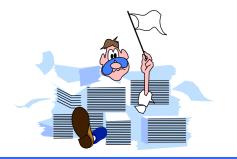

# How messy is your database?

- A database is messy if it takes more I/O than it should
- Unnecessary I/O is still a major limiting factor even on MPE/iX machines
- Databases are messy by nature
- Run HowMessy or DBLOADNG against your database
  - HowMessy is a bonus program for Robelle customers
  - DBLOADNG is a contributed library program

### **Blocks**

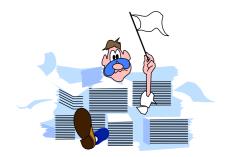

- TurboIMAGE does all I/O operations in blocks
- A block may contain many user records
- More entries per block means fewer I/Os
- Fewer I/Os means better performance

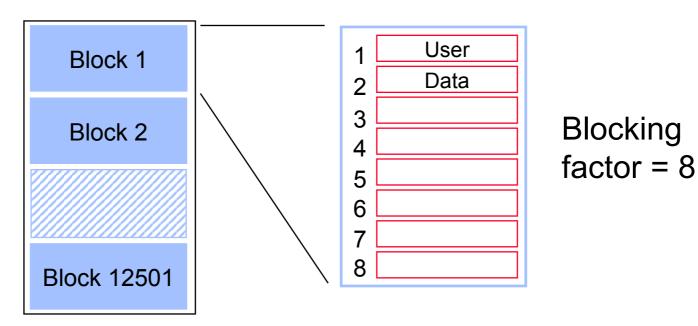

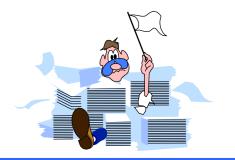

## **Record location in masters**

- Search item values must be unique
- Location of entries is determined by a hashing algorithm or a primary address calculation
- Calculation is done on search item value to transform it into a record number between one and the capacity
- Different calculation depending on the search item type
  - X, U, Z, and P give random results
  - I, J, K, R, and E give predictable results

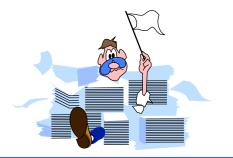

## Hashing algorithm

Customer number AA1000 is transformed into a record number

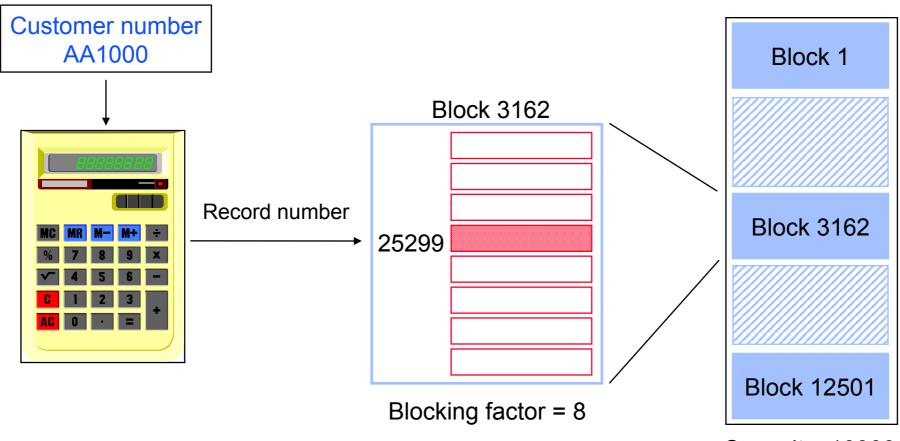

Capacity: 100001

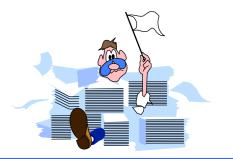

Block 1

# Hashing algorithm (no collision)

Customer number BD2134 gives a different record number in a different block

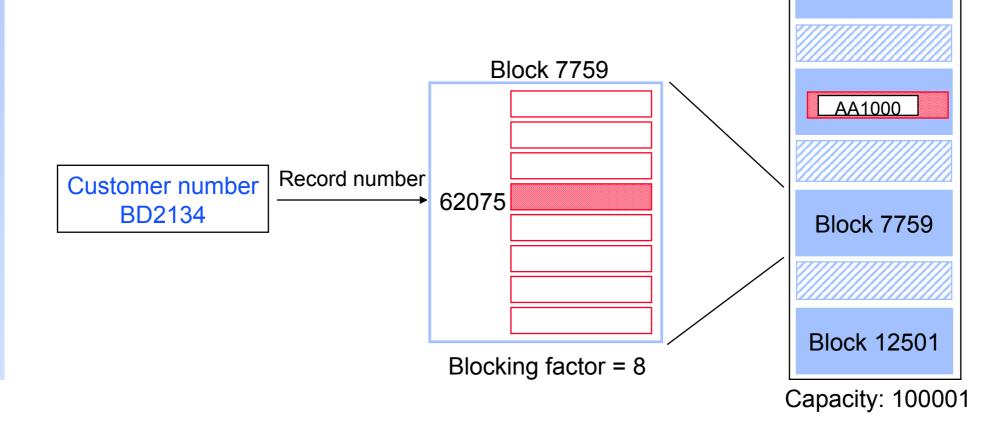

# Hashing algorithm (collision - same block)

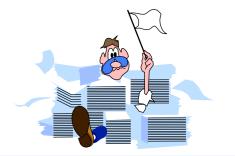

- Customer number CL1717 hashes to the same record number as AA1000 location
- TurboIMAGE tries to find an empty location in the same block. If it finds one, no additional I/O is required.
- CL1717 becomes a secondary entry. Primary and secondary entries are linked using pointers that form a chain.

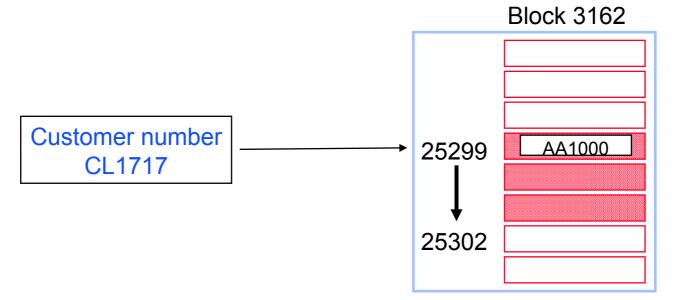

# Hashing algorithm (collision - different block)

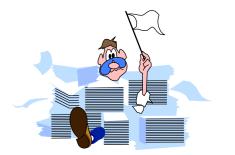

- Customer number MD4884 collides with AA1000
- No more room in this block. TurboIMAGE reads the following blocks until it finds a free record location.
- In this case, MD4884 is placed two blocks away, which requires two additional I/Os.

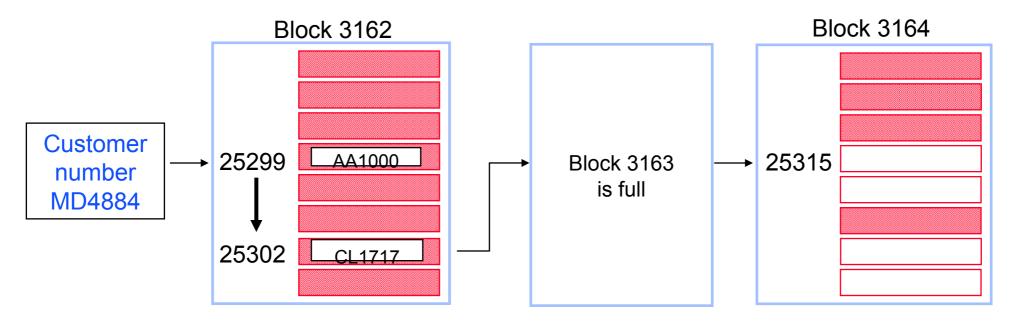

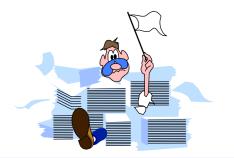

### An example TurbolMAGE database

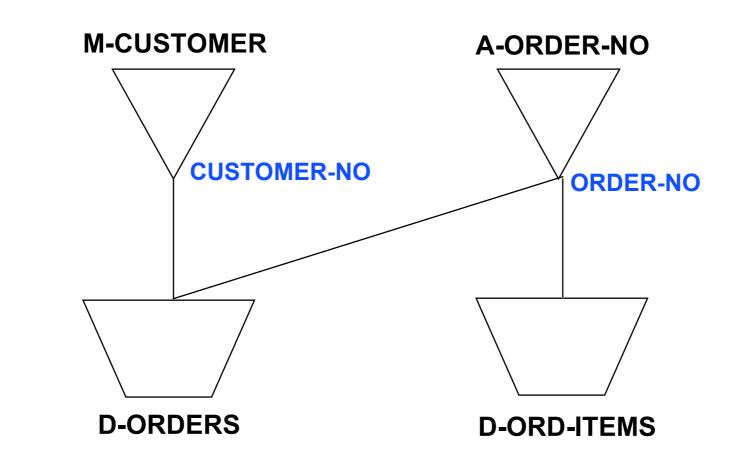

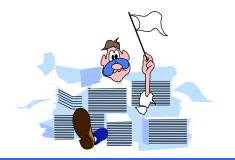

# HowMessy sample report

HowMessy/XL (Version 2.2.1) TurbolMAGE/3000 databases Data Base: STORE.DATA.INVENT By Robelle Consulting Ltd. Run on: MON, JAN 9, 1995, 11:48 AM Page: 1

| Secon- Max  |                                    |      |
|-------------|------------------------------------|------|
| Туре        | Load daries Blks Blk               |      |
| Data Set    | Capacity EntriesFactor (Highwater) | Fact |
| M-Customer  | Man 248113 17801871.7%30.5% 1496   | 11   |
| A-Order-No  | Ato 1266783 76855660.7%25.7% 1     | 70   |
| D-Orders    | Det 1000000 76855876.9%( 851445)   | 32   |
| D-Ord-Items | Det 4000000 345851186.5%( 3470097) | 23   |

|               | Max   | Ave   | Std   | Expd   | Avg    | Ineff | Elong- |
|---------------|-------|-------|-------|--------|--------|-------|--------|
| Search Field  | Chain | Chain | Dev   | Blocks | Blocks | Ptrs  | ation  |
| Customer-No   | 32    | 1.92  | 0.32  | 1.00   | 1.90   | 90.5% | 1.90   |
| Order-No      | 10    | 1.35  | 0.62  | 1.00   | 1.00   | 0.0%  | 1.00   |
| !Order-No     | 1     | 1.00  | 0     | 1.00   | 1.00   | 0.0%  | 1.00   |
| S Customer-No | 80    | 14.34 | 17.76 | 1.75   | 9.20   | 57.2% | 5.25   |
| S !Order-No   | 1604  | 8.06  | 35.75 | 1.36   | 11.32  | 72.5% | 8.34   |

# HowMessy sample report (master dataset)

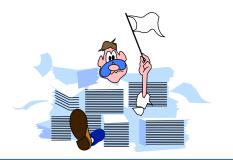

HowMessy/XL (Version 2.2.1) TurboIMAGE/3000 databases Data Base: STORE.DATA.INVENT By Robelle Consulting Ltd Run on: MON, JAN 9, 1995, 11:48 AM Page: 1

Sacon May

|                    |      |          |         |        | Secon- wax  |      |
|--------------------|------|----------|---------|--------|-------------|------|
|                    | Туре |          |         | Load   | daries Blks | Blk  |
| Data Set           |      | Capacity | Entries | Factor | (Highwater) | Fact |
| <b>M-Customer</b>  | Man  | 248113   | 178018  | 71.7%  | 30.5% 1496  | 11   |
| A-Order-No         | Ato  | 1266783  | 768556  | 60.7%  | 25.7% 1     | 70   |
| <b>D-Orders</b>    | Det  | 1000000  | 768558  | 76.9%  | ( 851445)   | 32   |
| <b>D-Ord-Items</b> | Det  | 4000000  | 3458511 | 86.5%  | ( 3470097)  | 23   |

|               | Max   | Ave   | Std   | Expd   | Avg    | Ineff | Elong- |
|---------------|-------|-------|-------|--------|--------|-------|--------|
| Search Field  | Chain | Chain | Dev   | Blocks | Blocks | Ptrs  | ation  |
| Customer-No   | 32    | 1.92  | 0.32  | 1.00   | 1.90   | 90.5% | 1.90   |
| Order-No      | 10    | 1.35  | 0.62  | 1.00   | 1.00   | 0.0%  | 1.00   |
| !Order-No     | 1     | 1.00  | 0     | 1.00   | 1.00   | 0.0%  | 1.00   |
| S Customer-No | 80    | 14.34 | 17.76 | 1.75   | 9.20   | 57.2% | 5.25   |
| S !Order-No   | 1604  | 8.06  | 35.75 | 1.36   | 11.32  | 72.5% | 8.34   |

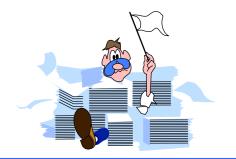

# Interpreting master datasets lines

- Pay attention to the following statistics:
  - High percentage of Secondaries (inefficient hashing)
  - High Maximum Blocks (clustering)
  - High Maximum and Average Chains (inefficient hashing)
  - High Inefficient Pointers (when secondaries exist)
  - High Elongation (when secondaries exist)

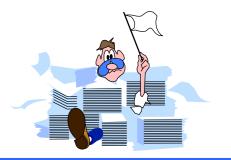

#### **Report on m-customer**

- The number of Secondaries is not unusually high
- However, there may be problems
  - Records are clustering (high Max Blks)
  - Long synonym chain
  - High percentage of Inefficient Pointers

| Data Set  | Туре      | Сара  | city      | Entries | Load<br>Facto | d darie         | on- Max<br>s Blks<br>nwater) | Blk<br>Fact  |        |
|-----------|-----------|-------|-----------|---------|---------------|-----------------|------------------------------|--------------|--------|
| M-CUSTOME | R Man     | 248   | 113       | 178018  | 71.7%         | % <u>30.5</u> % | <u>/。1496</u>                | 11           |        |
|           |           |       | Max       | Ave     | Std           | Expd            | Avg                          | Ineff        | Elong- |
|           | Search Fi | eld   | Chain     | Chain   | Dev           | Blocks          | Blocks                       | Ptrs         | ation  |
| (         | CUSTOM    | ER-NO | <u>22</u> | 1.92    | 0.32          | 1.00            | 1.90                         | <u>90.5%</u> | 1.90   |

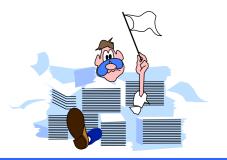

#### **Report on a-order-no**

#### Very tidy dataset

- Number of Secondaries is acceptable
- Max Blks, Ineff Ptrs and Elongation are at the minimum values, even if the maximum chain length is a bit high

|            |      |          | Secon- Max |        |                |      |  |
|------------|------|----------|------------|--------|----------------|------|--|
|            | Туре |          |            | Load   | daries Blks    | Blk  |  |
| Data Set   |      | Capacity | Entries    | Factor | (Highwater)    | Fact |  |
| A-ORDER-NO | Ato  | 1266783  | 768556     | 60.7%  | <u>25.7% 1</u> | 70   |  |

|              | Max       | Ave   | Std  | Expd   | Avg    | Ineff       | Elong-      |
|--------------|-----------|-------|------|--------|--------|-------------|-------------|
| Search Field | Chain     | Chain | Dev  | Blocks | Blocks | Ptrs        | ation       |
| ORDER-NO     | <u>10</u> | 1.35  | 0.62 | 1.00   | 1.00   | <u>0.0%</u> | <u>1.00</u> |

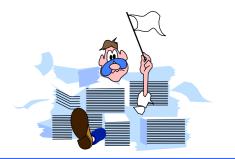

### Master dataset solutions

- Increase capacity to a higher odd number
- Increase the Blocking Factor
  - Increase block size
  - Reduce record size
- Change binary keys to type X, U, Z, or P
- Check your database early in the design
- Use HowMessy on test databases

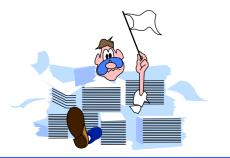

### HowMessy Exercise 1

| Data Set | Туре       | Capacit | y Ent  | ries | Load<br>Factor | Secon-<br>daries<br>(Highwa | Blks  | Blk<br>Fact |
|----------|------------|---------|--------|------|----------------|-----------------------------|-------|-------------|
| A-MASTE  | R Ato      | 1450567 | 9 9709 | 758  | 66.9%          | 36.8%                       | 2395  | 29          |
|          |            | Мах     | Ave    | Std  | Expd           | Avg                         | Ineff | Elong-      |
| Se       | arch Field | Chain   | Chain  | Dev  | Blocks         | Blocks                      | Ptrs  | ation       |
| MA       | STER-KEY   | 37      | 1.58   | 1.26 | 1.00           | 1.88                        | 48.5% | 1.88        |

# HowMessy sample report (detail dataset)

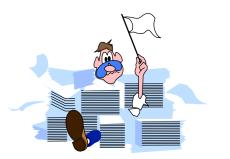

HowMessy/XL (Version 2.2.1) for TurbolMAGE/3000 databases Data Base: STORE.DATA.INVENT By Robelle Consulting Ltd.

| Run on: | MON, | JAN | 9, | 1995, | 11:48 | AM   |
|---------|------|-----|----|-------|-------|------|
|         |      |     |    |       | Pag   | e: 1 |

|                    |      |          |         |        | Secon- Max  |      |
|--------------------|------|----------|---------|--------|-------------|------|
|                    | Туре |          |         | Load   | daries Blks | Blk  |
| Data Set           |      | Capacity | Entries | Factor | (Highwater) | Fact |
| <b>M-CUSTOMER</b>  | Man  | 248113   | 178018  | 71.7%  | 30.5% 1496  | 1    |
| A-ORDER-NO         | Ato  | 126673   | 768556  | 60.7%  | 25.7% 1     | 70   |
| D-ORDERS           | Det  | 1000000  | 768556  | 76.9%  | ( 851445)   | 12   |
| <b>D-ORD-ITEMS</b> | Det  | 4000000  | 3458511 | 86.5%  | ( 3470097)  | 23   |

|               | Max   | Ave   | Std   | Expd   | Avg    | Ineff | Elong- |
|---------------|-------|-------|-------|--------|--------|-------|--------|
| Search Field  | Chain | Chain | Dev   | Blocks | Blocks | Ptrs  | ation  |
| Customer-No   | 22    | 1.92  | 0.32  | 1.00   | 1.90   | 90.5% | 1.90   |
| Order-No      | 10    | 1.35  | 0.62  | 1.00   | 1.00   | 0.0%  | 1.00   |
| !Order-No     | 1     | 1.00  | 0     | 1.00   | 1.00   | 0.0%  | 1.00   |
| S Customer-No | 80    | 14.34 | 17.76 | 1.75   | 9.20   | 57.2% | 5.25   |
| S !Order-No   | 1604  | 8.06  | 35.75 | 1.36   | 11.32  | 72.5% | 8.34   |

### **Empty detail dataset**

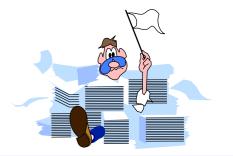

- Records are stored in the order they are created starting from record 1
- Records for the same customer are linked together using pointers to form a chain
- Chains are linked to the corresponding master entry

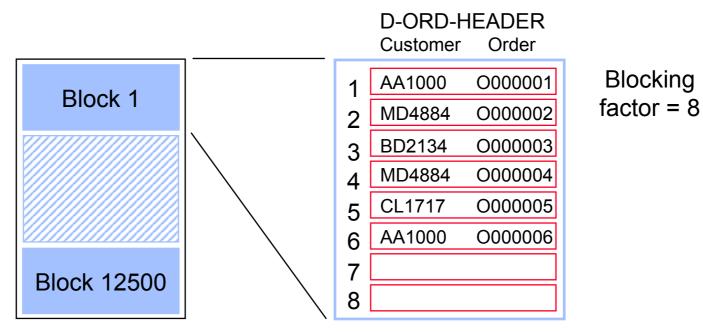

Capacity: 100000

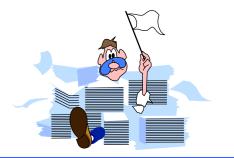

### **Detail chains get scattered**

Over time, records for the same customer are scattered over multiple blocks

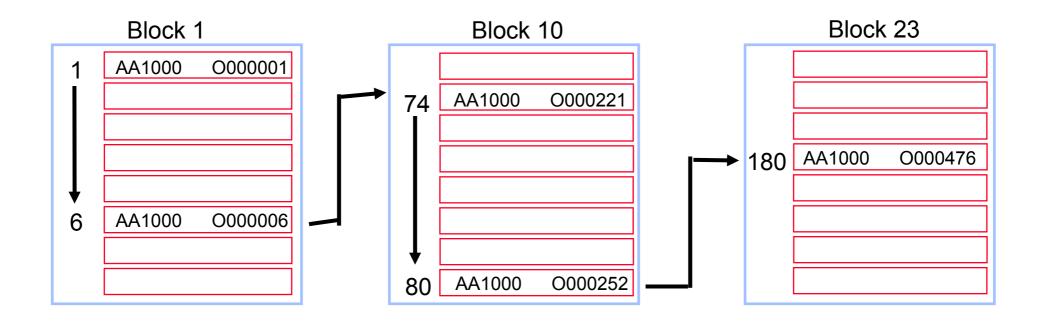

#### **Delete chain**

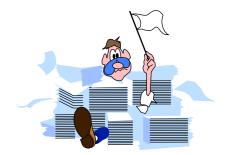

- Deleted records are linked together
- TurboIMAGE reuses the records in the Delete chain, if there are any

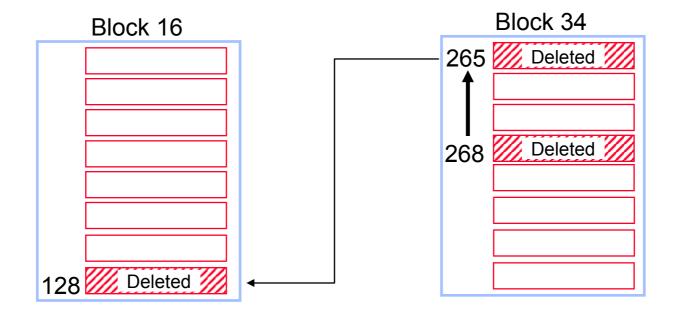

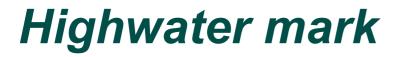

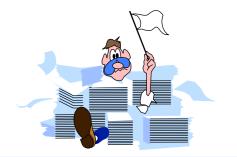

- Indicates highest record location used so far
- Serial reads scan the dataset up to the highwater mark

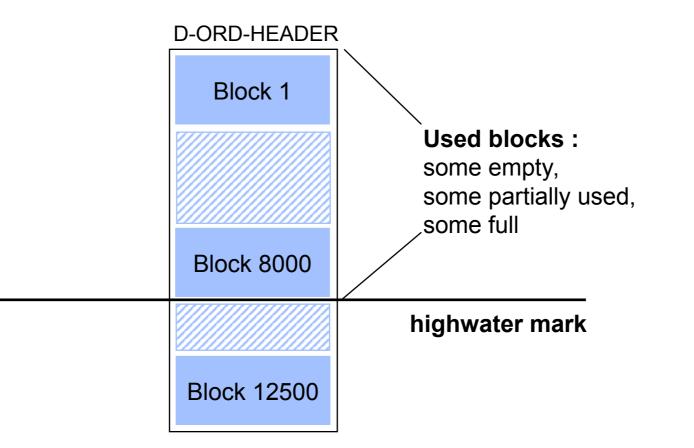

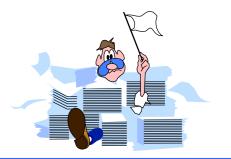

# Repacking a detail dataset

- Groups records along primary path
- Removes Delete chain (no holes)

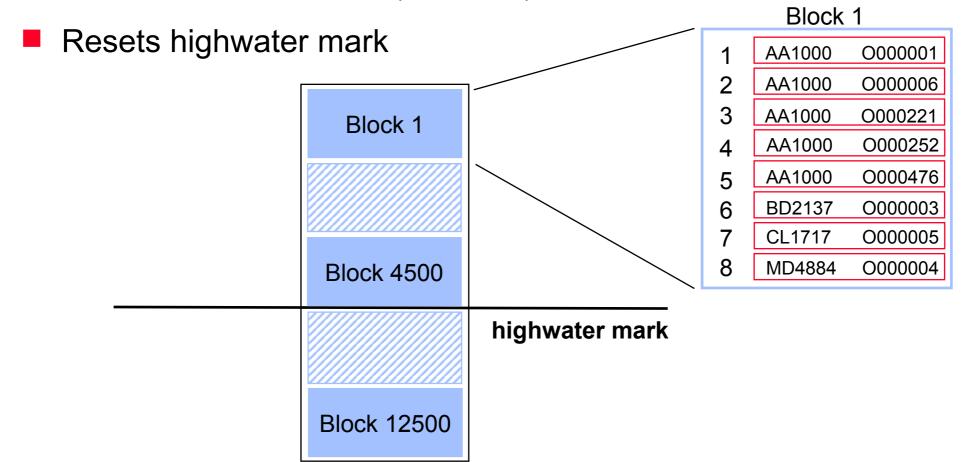

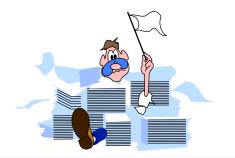

# Interpreting detail dataset lines

- Pay attention to the following statistics:
  - Load Factor approaching 100% (dataset full)
  - Primary path (large Average Chain and often accessed)
  - High Average Chain and low Standard deviation, especially with a sorted path (Is path really needed?)
  - High Inefficient Pointers (entries in chain not consecutive)
  - High Elongation (entries in chain not consecutive)

#### **Report on d-orders**

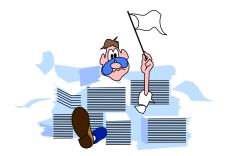

- Primary path should be on customer-no, not on order-no
- Highwater mark is high
- Repack along new primary path regularly

|          | Туре    |              |              |       | Load   | Secon-<br>daries | -            | Blk    |  |
|----------|---------|--------------|--------------|-------|--------|------------------|--------------|--------|--|
| Data Set |         | Capaci       | ty En        | tries | Factor | (Highwa          | ater)        | Fact   |  |
| D-ORDERS | Det     | 10000        | 00 76        | 8556  | 76.9%  | ( <u>851445)</u> |              | 12     |  |
|          |         | Max          | Ave          | Std   | Expd   | Avg              | Ineff        | Elong- |  |
| Searc    | h Field | Chain        | Chain        | Dev   | Blocks | Blocks           | Ptrs         | ation  |  |
| !ORDI    | ER-NO   | 1            | 1.00         | 0     | 1.00   | 1.00             | 0.0%         | 1.00   |  |
| S CUST   | OMER-N  | NO <u>80</u> | <u>14.34</u> | 17.76 | 1.75   | 9.20             | <u>57.2%</u> | 5.25   |  |

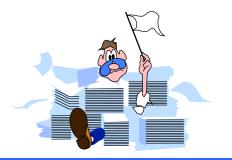

### **Report on d-ord-items**

- Inefficient Pointers and Elongation are high
- Highwater mark is fairly high
- Repack the dataset regularly
- Is the sorted path really needed?

|              | Туре |       |      |         | Load   | Secon-<br>daries   |             | Blk    |
|--------------|------|-------|------|---------|--------|--------------------|-------------|--------|
| Data Set     | -    | Capa  | city | Entries | Factor | (Highw             | ater)       | Fact   |
| D-ORD-ITEMS  | Det  | 4000  | 000  | 3458511 | 86.5%  | ( <u>3470097</u> ) |             | 23     |
|              |      | Мах   | Av   | e Std   | Expd   | Avg                | Ineff       | Elong- |
| Search Field |      | Chain | Chai | n Dev   | Blocks | Blocks             | Ptrs        | ation  |
| S !ORDE      | R-NO | 1604  | 8.0  | 6 35.75 | 1.36   | <u>11.32</u>       | <u>72.5</u> | 8.34   |

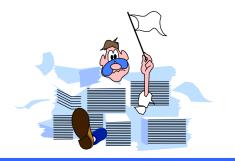

#### **Detail dataset solutions**

- Assign the primary path correctly; search item with Average Chain length > 1 that is accessed most often
- Repack datasets along the primary path regularly
- Increase the Blocking Factor
  - Increase block size
  - Reduce record size
- Understand sorted paths
- Check your databases early in the design; use HowMessy on test databases

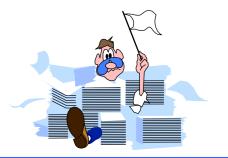

# HowMessy Exercise 2

|          |      |          |         |        | Secon-Max         |      |  |
|----------|------|----------|---------|--------|-------------------|------|--|
|          | Туре |          |         | Load   | daries Blks       | Blk  |  |
| Data Set |      | Capacity | Entries | Factor | (Highwater)       | Fact |  |
| D-ITEMS  | Det  | 620571   | 119213  | 19.2%  | ( 242025 <u>)</u> | 7    |  |

|     |                  | Max   | Ave      | Std     | Expd     | Avg      | Ineff | Elong- |
|-----|------------------|-------|----------|---------|----------|----------|-------|--------|
|     | Search Field     | Chain | Chain    | Dev     | Blocks   | Blocks   | Ptrs  | ation  |
| S ! | ITEM-NO          | 3     | 1.00     | 0.02    | 1.00     | 1.00     | 0.0%  | 1.00   |
| S   | SUPPLIER-NO      | 23    | 8.07     | 3.25    | 1.77     | 3.30     | 28.4% | 1.86   |
|     | LOCATION         | 5938  | 11.62    | 63.64   | 2.24     | 2.53     | 13.2% | 1.13   |
|     | <b>BO-STATUS</b> | 99999 | 99999.99 | 0.00    | 17031.00 | 17047.00 | 14.3% | 1.00   |
|     | DISCOUNT         | 99999 | 120.18   | 1337.15 | 3.73     | 39.37    | 31.9% | 10.55  |

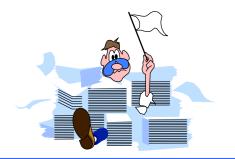

## Minimum number of disc I/Os

#### Intrinsic Disc I/Os

DBGET DBFIND DBBEGIN DBEND DBUPDATE DBUPDATE DBUPDATE DBPUT DBDELETE

Serial reads:

1 1 1 (non-critical item) 13 (critical item) 3 [+ (4 x #paths, if detail)] 2 [+ (4 x #paths, if detail)]

Master Capacity / Blocking factor Detail# entries / Blocking factor

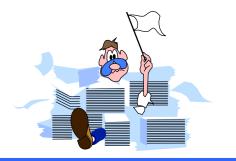

# Estimating response time

- Deleting 100,000 records from a detail dataset with two paths would take:
  - 2 + (4 x 2 paths) = 10 I/Os per record
  - 100,000 records x 10 I/Os per record = 1,000,000 I/Os
- Classic: around 25 I/Os per second
  - 1,000,000 I/Os / 25 = 40,000 seconds
  - 40,000 seconds / 3600 = 11.1 hours
- iX: around 40 I/Os per second
  - 1,000,000 I/Os / 40 = 25,000 seconds
  - 25,000 seconds / 3600 = 6.9 hours

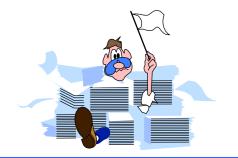

# Automating HowMessy analysis

- Recent version of HowMessy creates a self-describing file with these statistics
- Process the file with generic tools (Suprtool, AskPlus) or custom programs (COBOL, 4GL), and produce custom reports
- Send messages to database administrators
- Write "smart" job to fix databases without user intervention

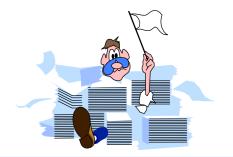

Datasets more than 80% full

>input loadfile
>if loadfactor > 80
>ext database, dataset, datasettype, loadfactor
>list standard

Only one address per customer

>input loadfile
>if dataset = "D-ADDRESSES" and &
 maxchain > 1

#### References

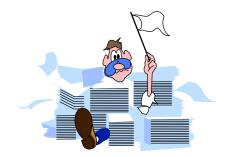

The TurboIMAGE/3000 Handbook (Chapter 23)

Available for \$ 49.95 from:

WORDWARE P.O. Box 14300 Seattle, WA 98114

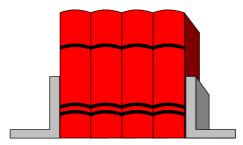

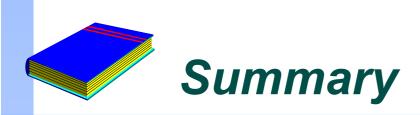

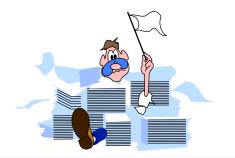

- TurboIMAGE databases become messy over time, especially if they are active
- HowMessy and DBLOADNG let you analyze the database's efficiency
- You should have some knowledge of the internal workings of TurboIMAGE
- Monitor your databases regularly

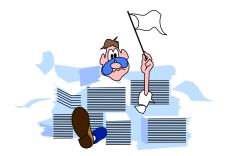